# An Easy VE/DUV Integration Approach

Uwe Simm – Cadence Design Systems, Inc.

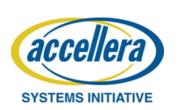

cādence®

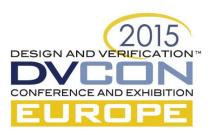

#### Is There a Problem?

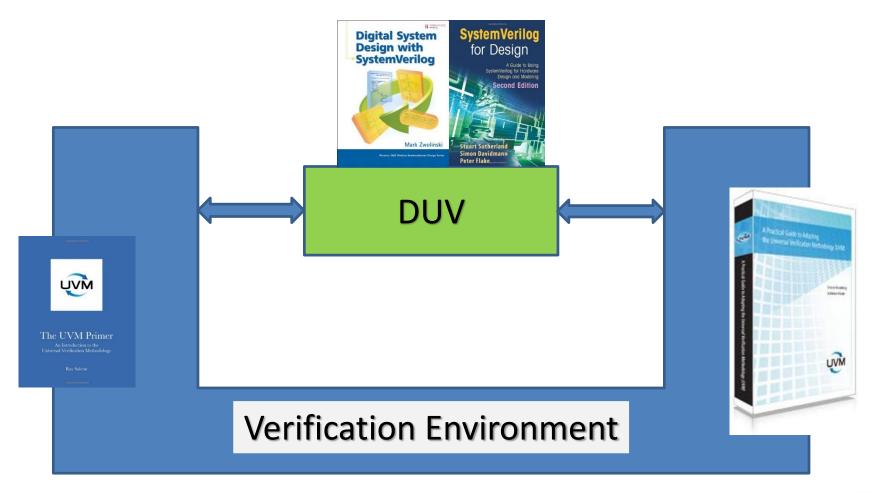

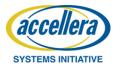

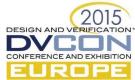

#### TB Vertical Reuse

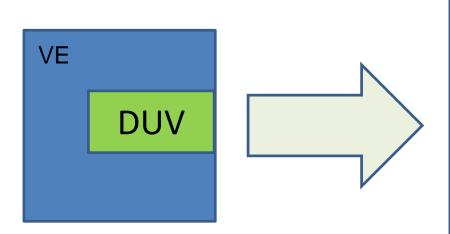

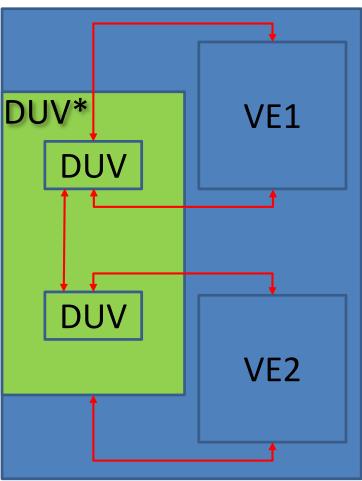

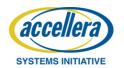

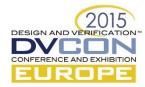

#### Common Methods

- Methods to distribute interface from TB into VE
  - Custom function distributing interfaces such as assign\_vi()
  - Vif as configurations struct member
- Methods to access interface in DUV
  - "wire" (TB) interface to primary DUV port
  - Create interface in TB and assign elements by OOMR
  - If interface already exists access via OOMR

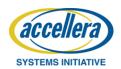

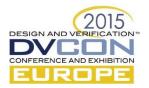

#### Common Issues

- DUV code modifications for verification
- Simple adjustments might lead to extensive source changes (OOMRs are not reusable)
- Knowledge and code in various places
  - Which interfaces exist?
  - Which component accesses which interface?
  - How is the interface retrieved and checked?

#### Can we do better?

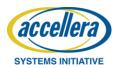

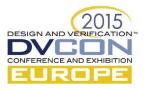

#### What if?

- Not adding verification infrastructure to DUV
  - Not "wiring" interface through DUV ports to top
  - Make interface instance(s) in the DUV on demand without touching the code
- Make all interfaces available in a central place via a key
- Query interfaces from test bench as needed

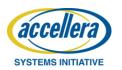

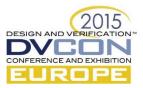

#### 3 Piece Solution

- SystemVerilog bind construct
- Interface self registration
- Central database

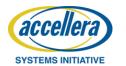

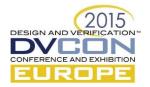

## SystemVerilog "bind"

- bind can make an instance in a module
  - In all instances of a type
  - Or in a particular instance only
- No code change required in target module

```
// -*- binds an instance of the "clk_intf" into "sub_block"
with instance
// name "clk_intf_i" signal names are bound by name
bind sub_block clk_intf clk_intf_i(.*);

// by instance
bind top_block.sub_block_i2 clk_intf clk_intf_i(.*);
```

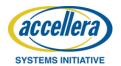

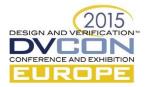

## Interface Self Registration

- Interface instance actively registers itself
  - In central database
  - Every interface instance can do it automatically (no code required outside of interface)
  - Key = Verilog instance path of interface instance
  - Value = reference to current interface
- Registration is automatic during startup

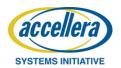

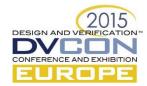

## Interface Self Registration

```
interface clk intf(output bit clk);
   // interface wires, regs, tasks, functions ...
   // -*- mandatory code for self registration
function automatic void register();
      virtual clk intf vif;
`ifdef INCA // wrt mantis4300
      vif = clk intf;
`endif
      cdns vif db#(virtual clk intf)::register vif(
                                  vif, $sformatf("%m"));
endfunction
   initial register();
   // -*- mandatory code ends
endinterface
```

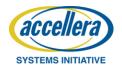

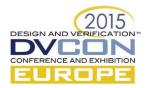

#### Self Reference to Interface

- Like `this` for class instances
- Not covered by current LRM
- http://www.eda.org/mantis/view.php?id=4300
- Major vendors support it
  - unfortunately with a different syntax
- Only a single line difference
  - contained change

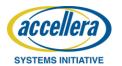

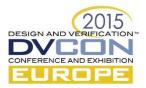

## Interface Registry

- Any typed key-value store will do
- Package uses uvm\_config\_db as database
  - Provides overrides, trace, dump, storage, types
  - UVM users know uvm\_config\_db
- Database can be extended to offer addon services (debug, reporting)

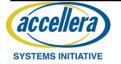

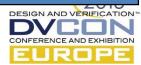

## Approach provided so far

- Interface instances can be made
  - Without code change in DUV
  - At any DUV level
- All interface instances available in DB
- Database can provide addon services
  - Statistics
  - Logging
  - Common checking and retrieval code
  - Debugging aid

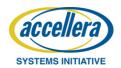

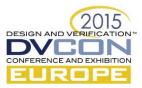

#### Verification Env Use Model

- Rule: #1 make IF instance; #2 retrieve IF
- Retrieve interface instance simply via the key

```
class testbench extends uvm_env;
   // -*- this is a container private virtual interface
   virtual clk_intf vif;

function void build();
   super.build();
   cdns_vif_db#(virtual
      clk_intf)::retrieve_vif(vif,this,"clk_intf_i");
endfunction
```

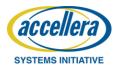

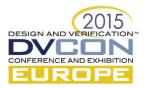

## Module-to-System Use Model

- VE topology usually matches DUV topology
  - so every TB component has an associated DUV instance
  - Package assumes that for every VE component an "HDLContext" can be constructed
- Full "HDLContext" for a TB component matches
   Verilog instance path of associated DUV hierarchy
  - Path fragments stored as property in uvm\_config\_db
- Key for lookup is
  - HDLContext for context component
  - Plus name during request\_vif()

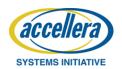

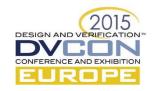

## Example

```
// assumption: tb1,tb2 are children of top
uvm config db#(string)::set(top,"","HDLContext","top");
uvm config db#(string)::set(tb2,"","HDLContext","sub block i2");
uvm config db#(string)::set(tb1,"","HDLContext","sub block i1");
// the query for clk intf i via
cdns vif db#(virtual
clk intf)::retrieve vif(vif,this,"clk intf i");
// would return the interface for this=tb2
"top.sub block i2.clk int f"
// and for this=tb1
"top.sub block i1.clk int f"
```

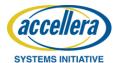

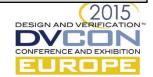

### Summary

- Presented an easy path to integrate DUV/TB
- Path provides
  - no DUV changes or special structure for verification required
  - All IF instances available in central place
  - Each TB component can query IF
  - Support for horizontal/vertical reuse
- Code for "interface registry package" can be downloaded from <a href="http://forums.accellera.org/files/">http://forums.accellera.org/files/</a>

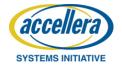

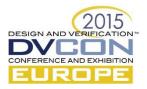

## Thank you

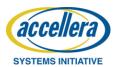

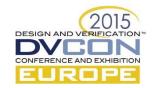

## Questions

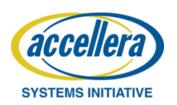

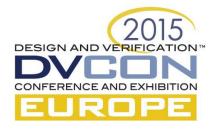